## Use this Page to Track the Current Contents of table

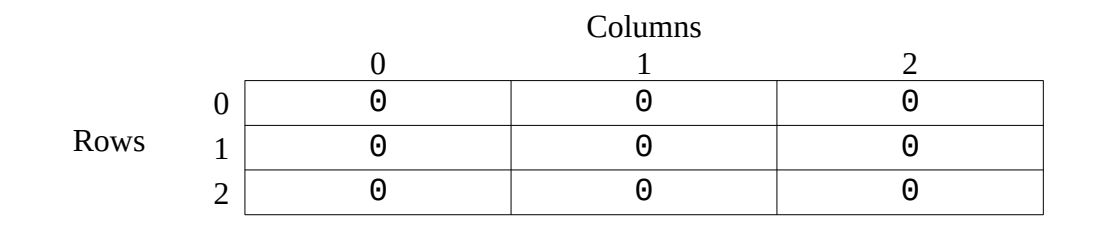

Print 6 Copies of the Following Page to Make 12 "Cards" (Which May Be More Than You Need)

```
 public int fill(int row, int col, int value) {
   table[row][col] = value;if ((row-1) >= 0 & & table[row-1][col] == 0) {
       value = fill(row-1, col, value+1); }
   if ((col+1) < 3 && table[row][col+1] == 0) {
       value = fill(row, col+1, value+1); }
   if ((row+1) < 3 && table[row+1][col] == 0) {
       value = fill(row+1, col, value+1); }
   if ((col-1) >= 0 & & table[row][col-1] == 0) {
       value = fill(row, col-1, value+1); }
    return value;
}
```

```
\sqsubseteq \sqsubseteq \sqcup \sqcup \sqcup \sqcap \sqcap \sqcap
```

```
 public int fill(int row, int col, int value) {
    table[row][col] = value;
   if ((row-1) > = 0 && table[row-1][col] == 0) {
       value = fill(row-1, col, value+1); }
   if ((col+1) < 3 && table[row][col+1] == 0) {
       value = fill(row, col+1, value+1); }
   if ((row+1) < 3 && table[row+1][col] == 0) {
       value = fill(row+1, col, value+1); }
   if ((col-1) > = 0 && table[row][col-1] == 0) {
       value = fill(row, col-1, value+1); }
    return value;
}
```